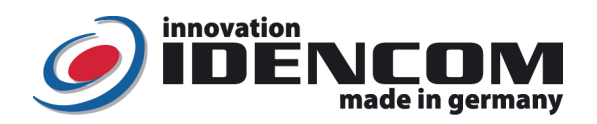

# Handbook: BioKey® Fingerprint + APP Administration (2022)

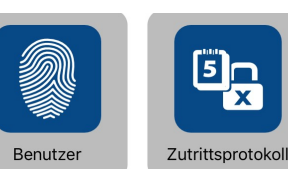

**Finstellunge** 

#### Technical Data

Operating Temperature: -20 ~ +85 °C IP Class: 65 (Outdoor)

Fingerprint Sensor: Swipe Sensor without Latentfinger, > 2 Mio. Usings

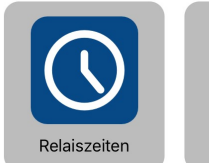

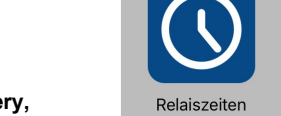

# $\triangleright$  Important: Please first enroll the first Masterfingers at least 6 times in state of delivery, without opening the App!

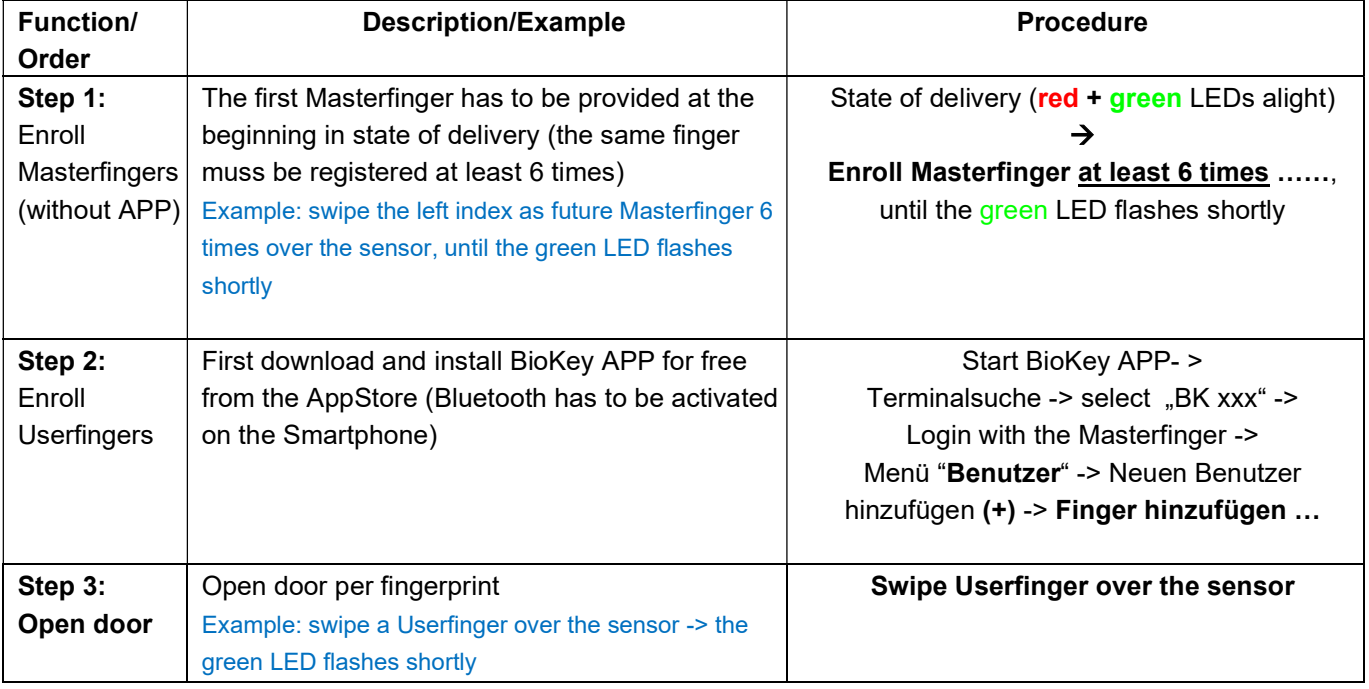

## Remarks:

▶ When wiring to power supply is correct & the BioKey® is in state of delivery (empty), red + green LEDs are alight constantly. Attention: in state of delivery the entry is not secured, because every person can be enrolled as Masterfinger or Userfinger and can be enabled to open the door.

> Masterfinger (ex.: left index finger) is the finger, that can later be used to administrate the BioKey App. Userfingers (ex.: right index finger) are the fingers, that will later open the door. In state of delivery (red + green LEDs are alight constantly), the first successfully enrolled fingers (at least 6 times) is automatically Masterfinger.

- $\triangleright$  Then activate Bluetooth on the Smartphone and download and install BioKey App for free.
- (can be downloaded from AppStore and Android PlayStore)
- $\triangleright$  The location function has to be activated: Enable BioKey App to access the location of the device.
- $\triangleright$  To open the BioKey APP, the Masterfinger has to be swiped over the sensor 1 time.
- $\triangleright$  For security reasons we use a Fingerprint Swipe Sensor, with every use the fingerprint trace and sensor surface are cleaned automatically. It is therefore not necessary to clean the sensor surface with water or chemical cleaning agents. Cleaning agents can cause damage to the sensor!

## $\triangleright$  Reset: Delete all fingers (including Masterfingers)

Before the reset: log out from BioKey App

Reset-Code (6-digit-code, factory setting)

Enter with the infrared remote directly in front of the scanner: **DA -> Reset-Code -> OK** The device is now back to the state of delivery ( $red + green$  LEDs are alight constantly)

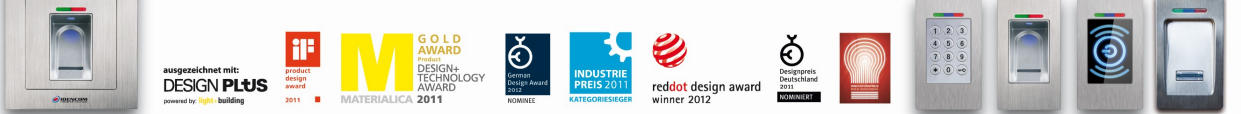

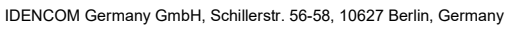

E-Mail: <u>info@idencom.com \_ www.idencom.com</u> \_ June 22 – Printed in Germany- All rights reserved.<br>BioKey® is a registered trademark of IDENCOM AG Switzerland (Schweiz / Suisse / Svizzera / Svizra). All other names are th

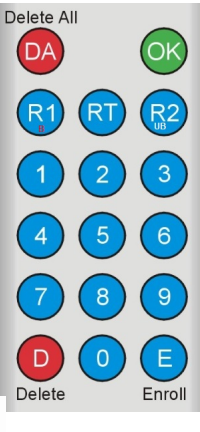